## Esempi di schermate prodotte dal virus CryptoLocker

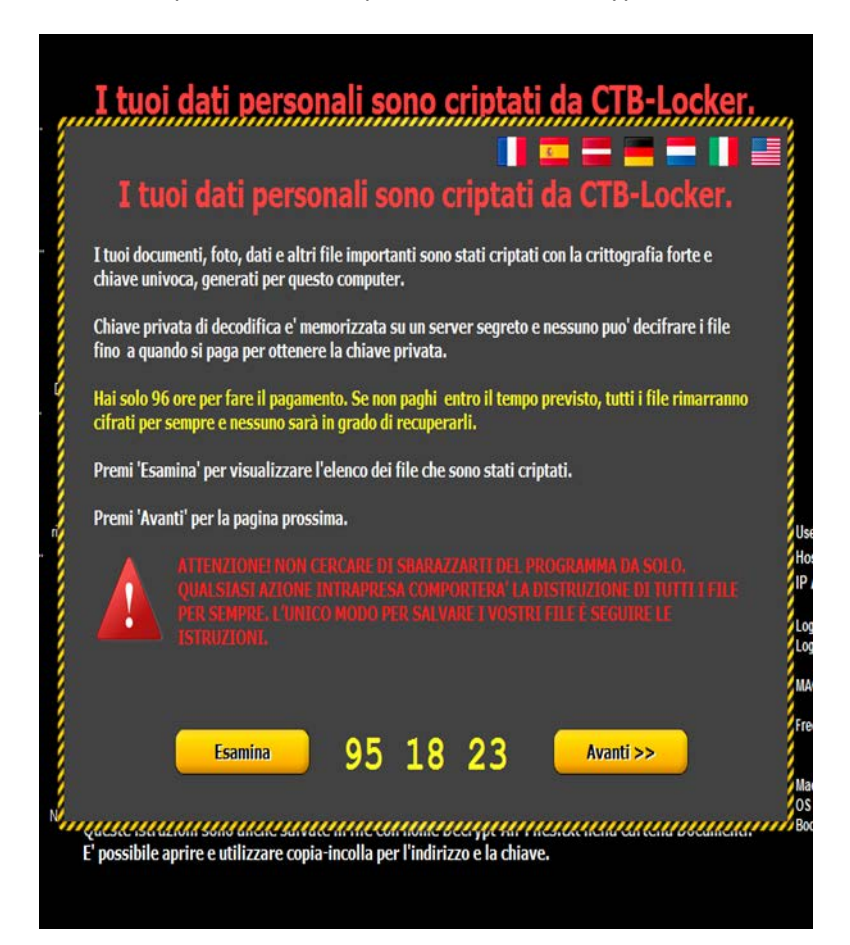

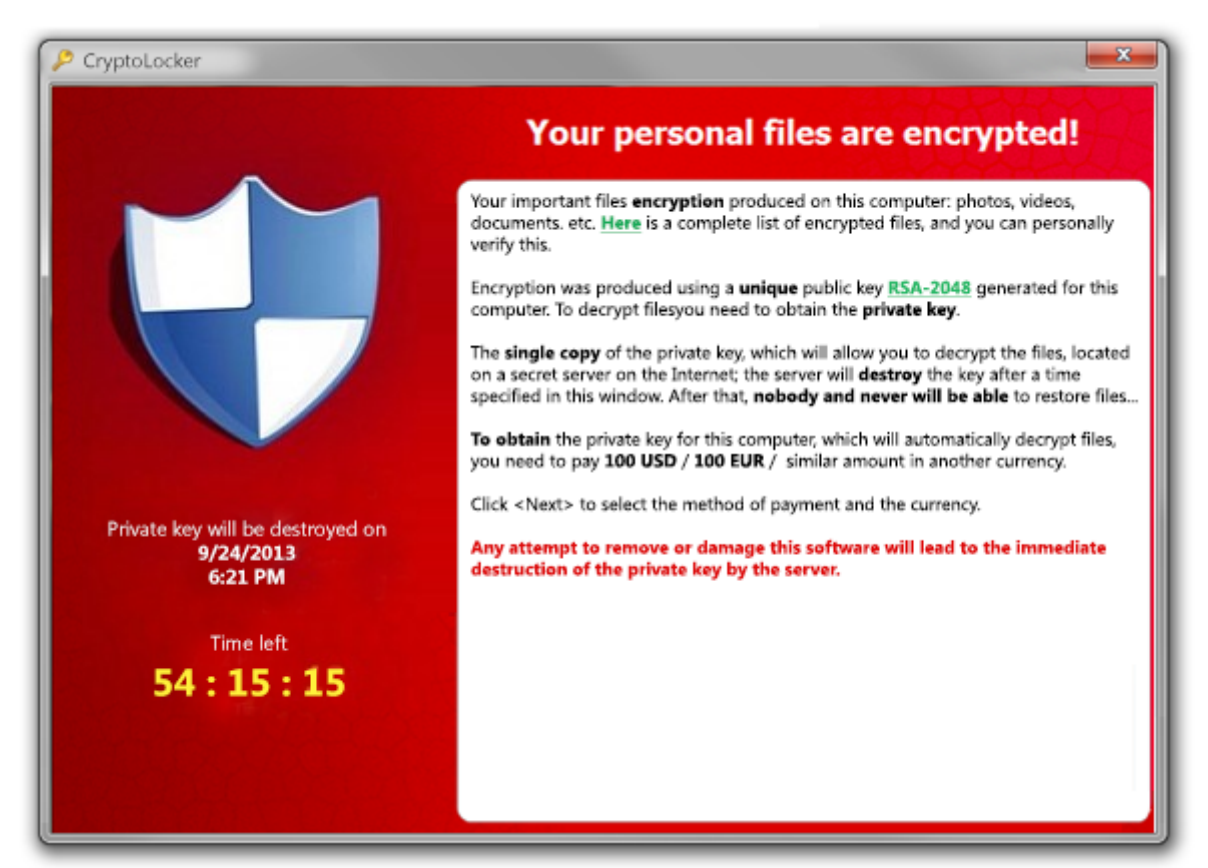